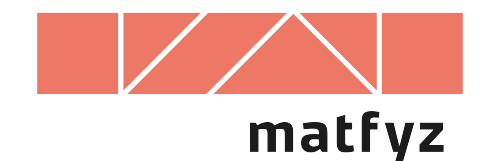

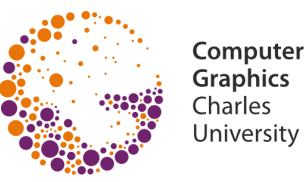

# **Kódování rastrových obrázků**

© 1996-2019 Josef Pelikán CGG MFF UK Praha

**pepca@cgg.mff.cuni.cz https://cgg.mff.cuni.cz/~pepca/**

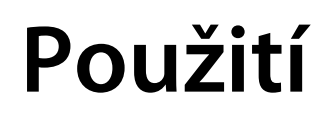

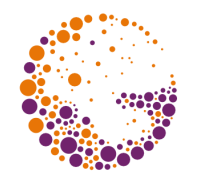

### **Úsporné uložení** rastrového obrázku

– proti běžným textovým algoritmům lze využít dvojrozměrné povahy dat

### Efektivnější operace s jednoduchými obrázky a **bitovými maskami**

- množinové operace s bitovými maskami
- superpozice obrázků

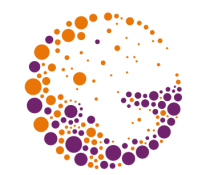

Využívá se **koherence** ve vodorovném směru

- sousední pixely mají často stejnu hodnotu
- nejvýhodnější u málo barevných obrázků

**Speciální příznak** pro uložení "běhu" ESC {počet} {pixel} (PCX)

Dva typy paketů – "kopírovací" a "opakovací" COPY {počet} {data ...} (Targa, BMP…) FILL {počet} {pixel}

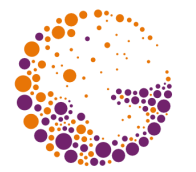

Využívá se **koherence** ve vodorovném i svislém směru

- úsporně se kódují větší souvislé plochy jedné barvy
- **adaptivní princip**
	- » postupné dělení "zajímavých" (=členitých) oblastí

#### **Aplikace** kvadrantového stromu

- kódování obrazu
- úsporné uložení **bitové masky** (množinové operace)
- pomocná datová struktura pro **rychlé vyhledávání**

# Kvadrantový strom ("quadtree")

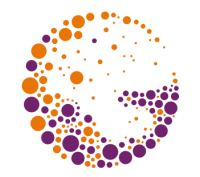

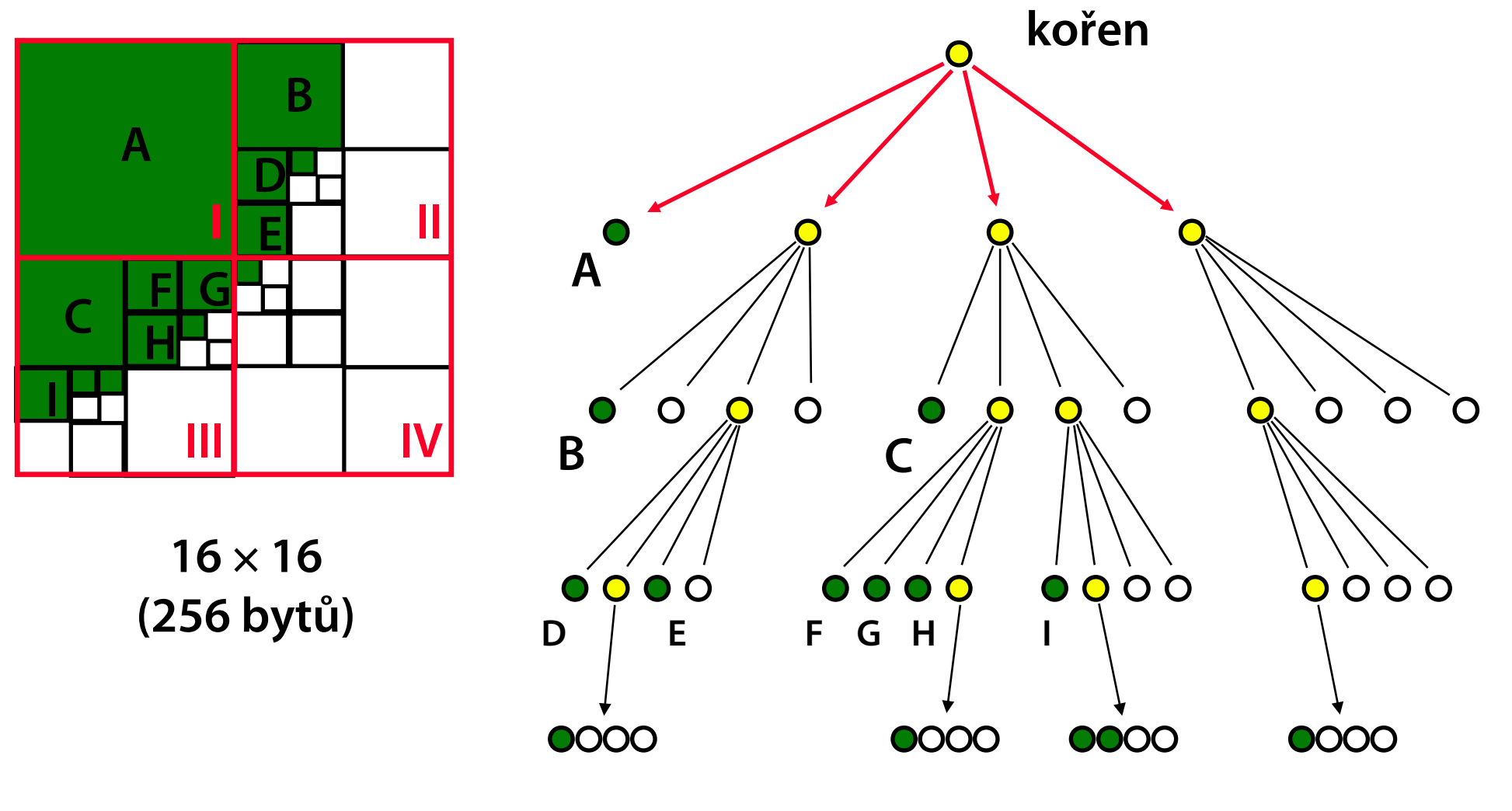

**12 záznamů (96 bytů)**

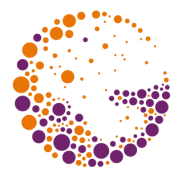

#### **Podle definice** (metoda "shora-dolů")

- daný čtverec se zkontroluje  $\Rightarrow$  je-li vícebarevný, rozdělí se na čtyři části, atd. (rekurze, "pre-order")
- hodnoty některých pixelů se čtou **několikanásobně**

#### Metoda **"zdola-nahoru"**

- začíná se od **čtverečků 2×2**, jednobarevné oblasti se spojují do větších uzlů grafu, atd. … a nakonec se vytvoří **kořen stromu** (rekurze, "post-order")
- každý pixel se čte pouze **jedenkrát**

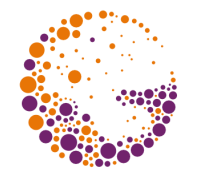

Kvadrantové stromy reprezentují **jednobitovou informaci** (množinu, masku)

- množinové operace (sjednocení, průnik, rozdíl, ..)
- předpokládá se shodný definiční obor operandů

Prochází se paralelně všechny **vstupní stromy** a současně se konstruuje **výsledný strom**

- všechny vstupní uzly jsou vnitřní  $\Rightarrow$  "rozděl a panuj"
- jeden vstupní uzel je listem  $\Rightarrow$  podle typu množinové operace se zpracují ostatní vstupní podstromy

# Příklad – pravidla pro operaci "průnik"

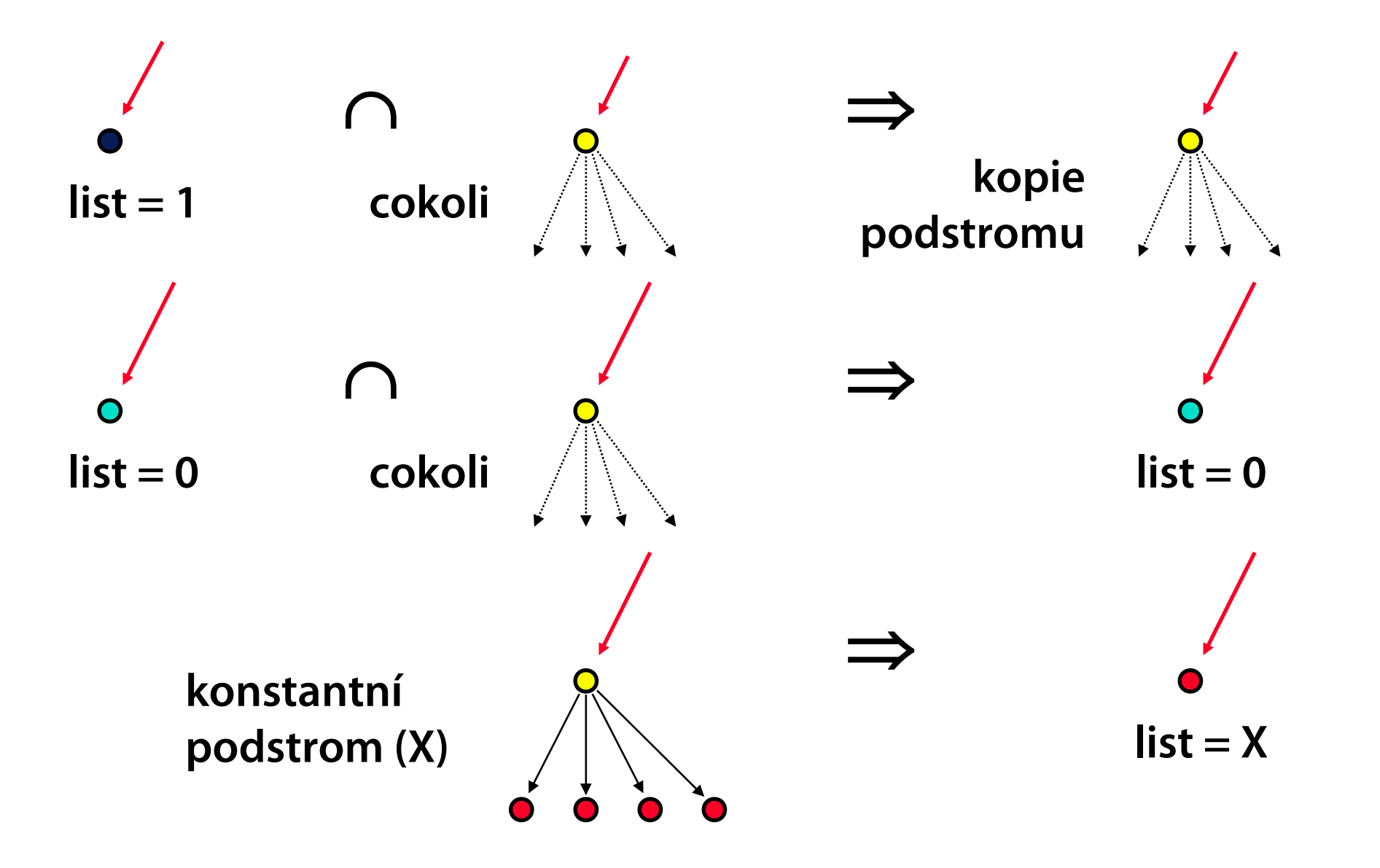

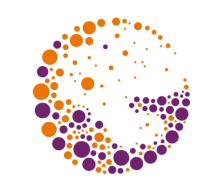

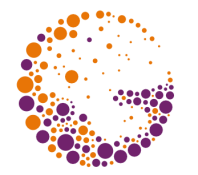

#### Kódování **obecné oblasti**

- zakóduje se nejmenší čtverec rozměru **2 n ×2<sup>n</sup>** , který danou oblast obsahuje
- pixely ležící **mimo oblast** se zakódují speciální hodnotou ("outside")
- jiná varianta: vnějším pixelům se přiřadí hodnota **okrajových pixelů** ("don't care") – největší úspora

### Úsporné **hybridní kódování** obrázku

– je-li podstrom větší než bitmapa, ukládám **bitmapu**

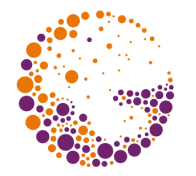

**Společné větve** kvadrantového stromu

- **opakuje-li** se ve stromu nějaká větev (podstrom) několikrát, uloží se pouze jednou a pak se na ně může odkazovat i odjinud
- ze stromu se stává hierarchický **graf** (ADG acyklický orientovaný graf)
- společná větev může být použita v různých úrovních
- **Lineární uložení** kvadrantového stromu (serializace)
- $-$  **průchod stromem** zleva-doprava ("pre-order")

# **Lineární uložení**

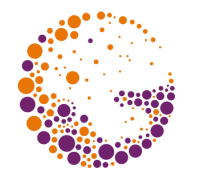

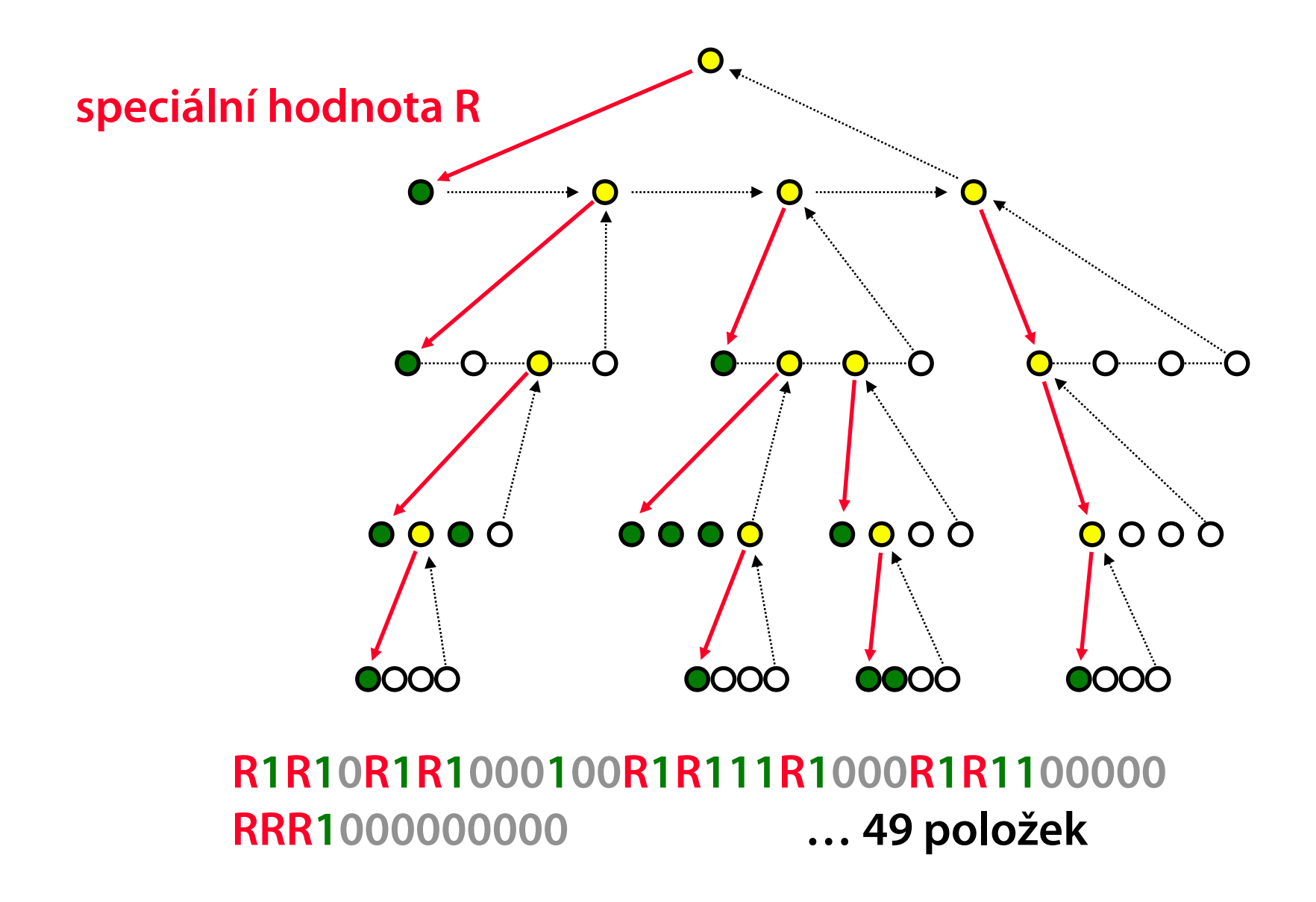

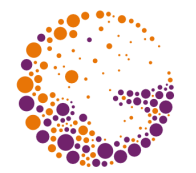

Rastrová reprezentace **množiny** (jednobitové masky) **v rovině**

- efektivní implementace **množinových operací** (slévání uspořádaných seznamů)
- lze použít při **vyplňovacích algoritmech**

### Výhodná pro **oblasti s jednoduchým okrajem**

Pro každou řádku se ukládá uspořádaný **seznam pixelů**, kterými prochází hranice oblasti

 $-$  v těchto pixelech se mění  $0 \rightarrow 1$  nebo  $1 \rightarrow 0$ 

# **Řádkový seznam změn**

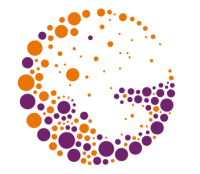

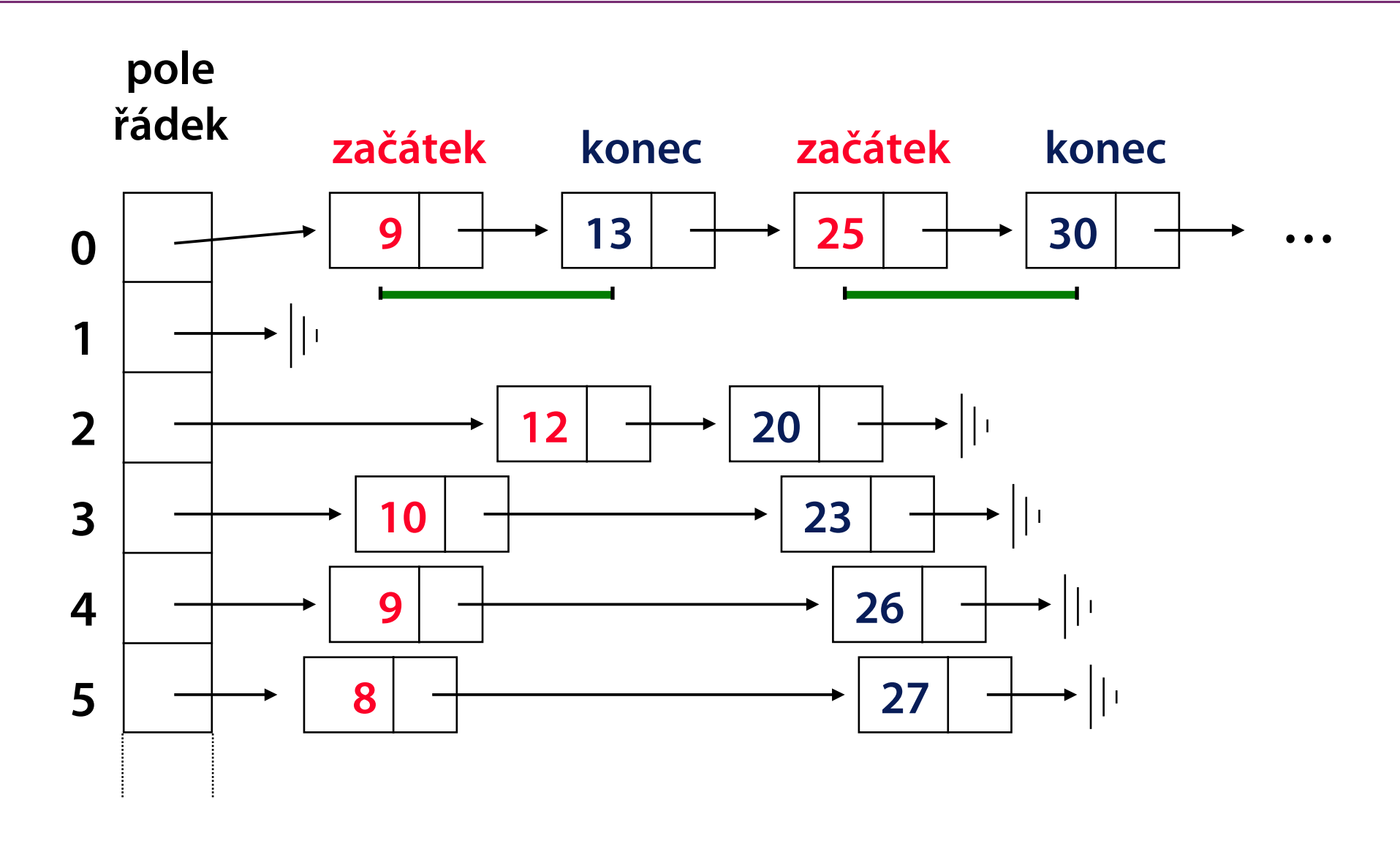

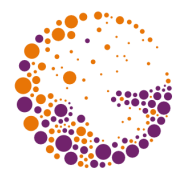

### **Doplněk**

– v každé řádce se přidá/odstraní prvek **[0]**

**Binární operace** – slévají se seznamy změn příslušných vstupních řádek

- nonekvivalence (**XOR**) je nejsnazší jen se slévá (a odstraňují duplicitní záznamy)
- u jiných operací se zařazují na výstup jen některé záznamy (podle stavové pomocné proměnné)

# **Množinová operace na jedné řádce**

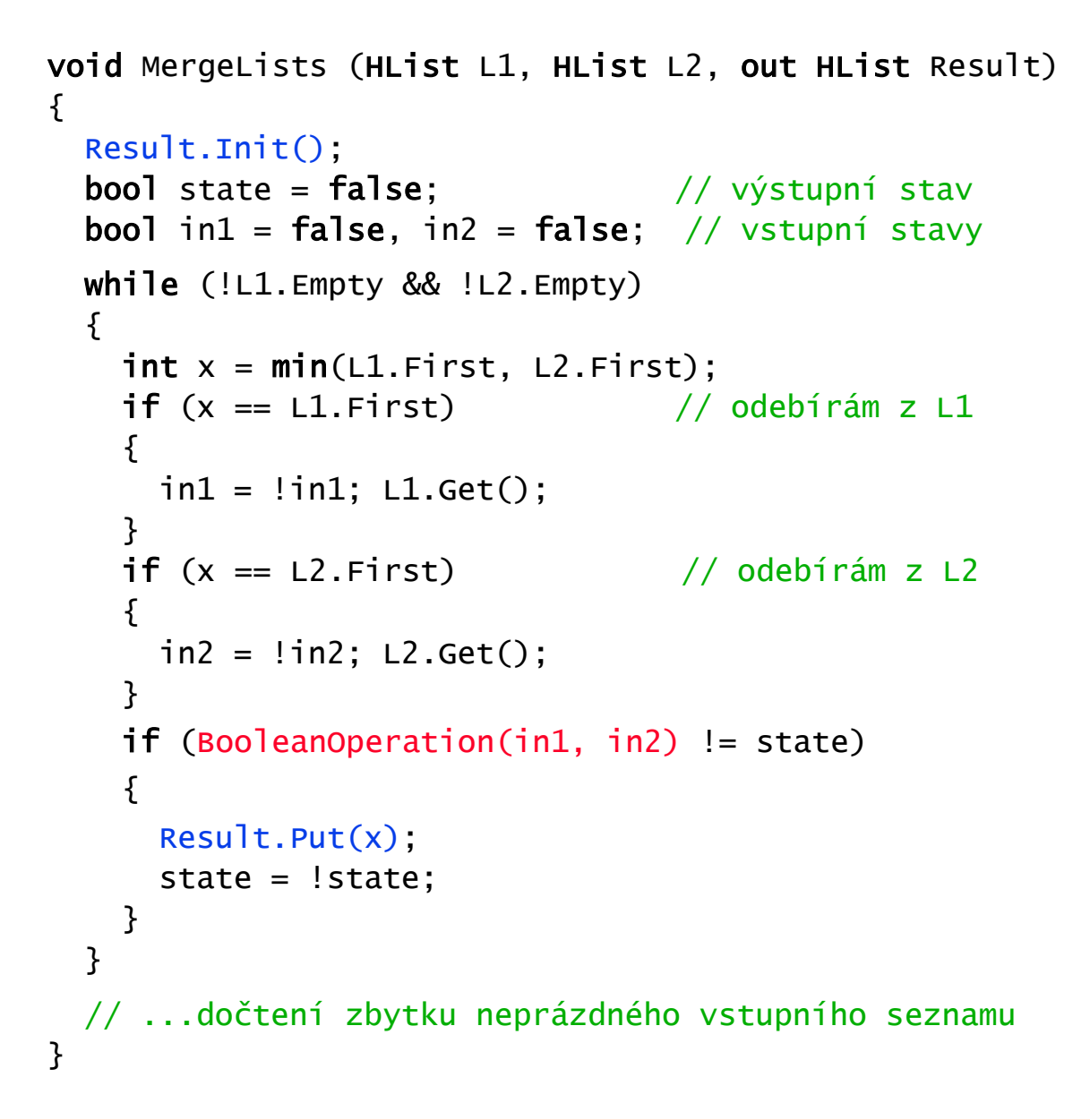

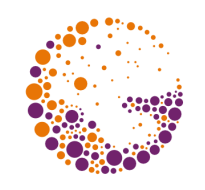

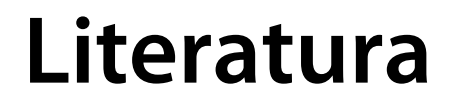

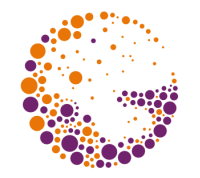

**J. Foley, A. van Dam, S. Feiner, J. Hughes: Computer Graphics, Principles and Practice**, 844-846, 552-555, 992-996